# **1.1**协议格式

本协议采用 ascii 码形式传输,其中命令字符串不区分大小写, 仪器接收端结束符为 0x0A (\n) 或 0x0D0x0A(\r\n),或没有结束符 仪表回传结束符为 0x0A(\n)。

### 发送:

无参数类:命令字符串+结束符

有参数类:命令字符串+空格+参数+结束符

### 回传:

正确执行:

控制类:原样回传;

设置类:命令字符串+结束符(即设置参数不再回传);

查询类:命令字符串+空格+参数+结束符

错误执行:回传错误信息,以多个单词组合而成,错误信息见后续表格。

# **1.2**协议命令列表

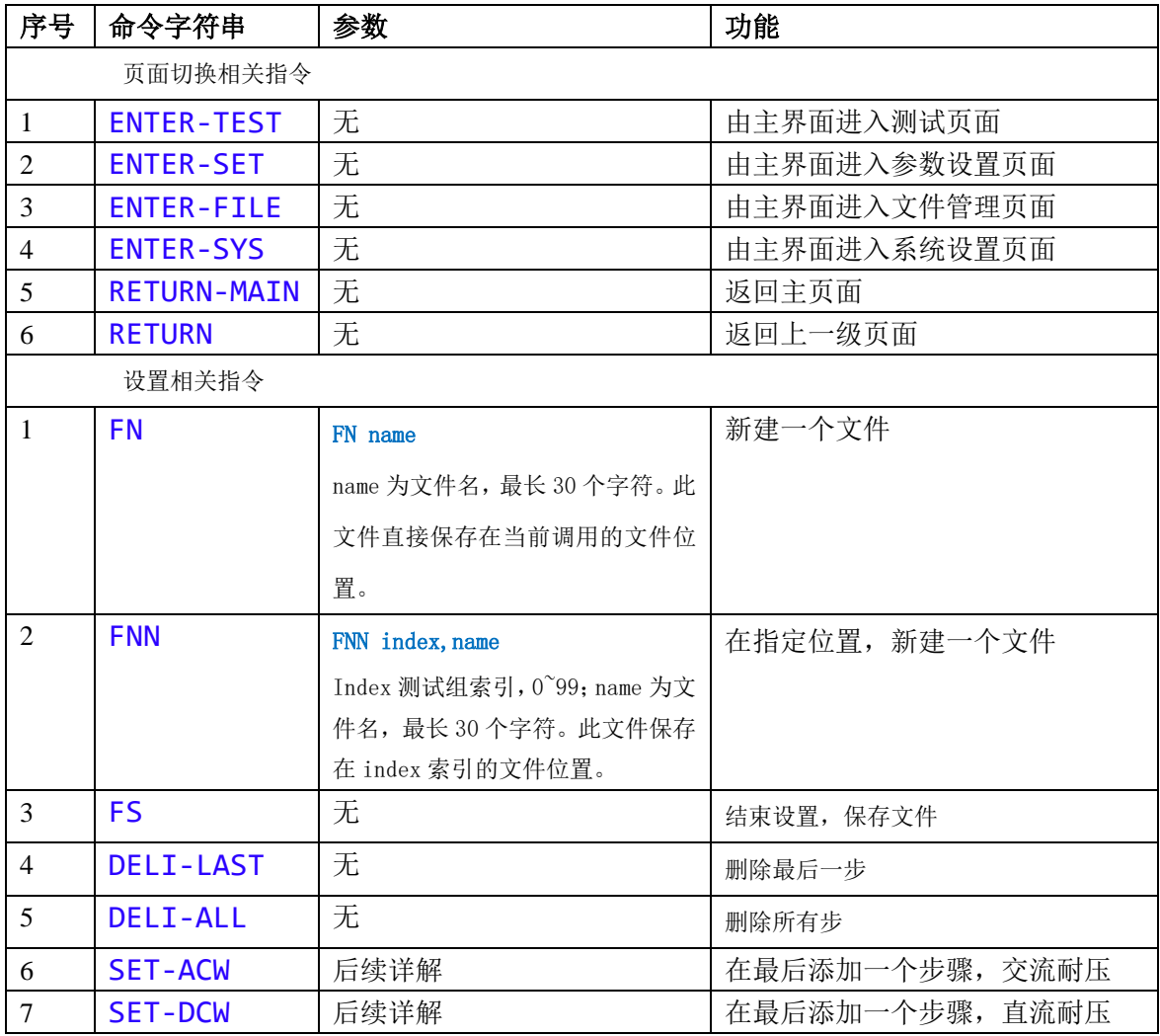

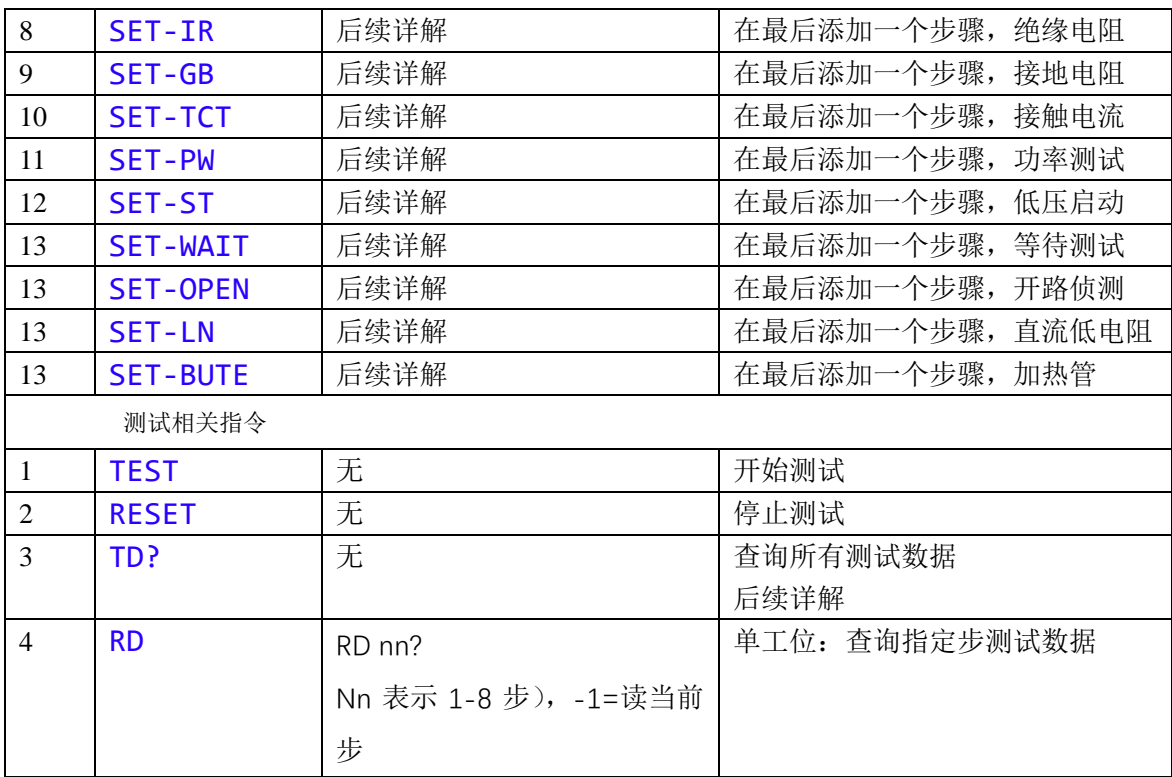

# **1.3**错误回传列表

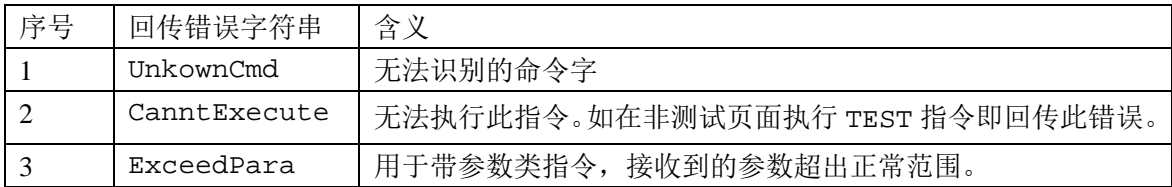

## **1.4**操作流程

测试:测试流程如下

- ) 在主界面,发送 ENTER-TEST 进入测试页面
- ) 在测试页面,发送 TEST 开始测试
- 3) 开始测试后, 发送 RD -1?, 或 RD nn?实时查询每一步的具体数据

或发送 TD? 查询所有数据及总结论

- ) 测试中,发送 RESET 停止测试
- ) 测试结束后,发送 TEST 开始下一次测试

或发送 RETURN 返回主界面

设置:设置一个文件流程如下:

- ) 在主界面,发送 ENTER-SET 进入参数设置页面
- ) FN name 开始一个文件
- ) 逐个项目添加,最多 8 步
- ) FS 结束设置,保存文件

# **1.5**协议详解

1) **TD?** 查询所有测试数据 回传:命令字+空格+参数+结束符

> 其中参数为: 每个测试**项目名称**, 测试值(未测时为 null), **测试结论**, 这 3 个参数以 逗号分隔。

多个测试项目之间以分号分隔,最后为综合结论(其中相关详见后续)

例:

发送:TD?

回传:

GB, 25.0A, 3. 3mΩ, OK,;

ACW,0.20kV,2.638mA,OK,;

DCW, 1.50kV, 0.0uA, 0K, ;

IR,500V,3.564GΩ,OK,;

- LC, 0.0V, 5.7uA, 0K, ;
- PA, 0.000W, 0.00mA, OK, ;

null, null, null, null;

null, null, null, null;

 $OK:$ 

#### 综合结论:

null=待测,testing=测试中,ok=测试合格,ng=测试不合格,notTest=测试 中止, error=异常

- **2**) **RD nn?** 查询一步测试数据 nn 标志步号 0-7 (表示 1-8 步), -1=读当前步 回传:命令字+空格+参数+结束符 其中参数为: 测试项目名称,结论代码,时间,输出值,测试值,…(功率泄漏等项目 还有其他参数) 每个参数以逗号分隔,参数个数根据测试项目而定。 其中输出值、测试值、及其他参数在对应项目未测试时返回 null。 例: 发送: RD 2? 回传 DCW,1.50kV,0.0uA,OK,;
- 3) FN name 新建一个文件

name 为文件名, 最长 30 个字符。此文件直接保存在当前调用的文件位置。

4) 增加测试项目 SET-ACW, SET-DCW, SET-IR, SET-GB, SET-TCT, SET-LN, SET-PW, SET-ST, SET-WAIT, 共 9 类项目。

其中参数部分:

- 1、 每个参数之间以逗号分开, 按下表中的先后顺序排列, 最后一个参数之后必须以逗号结束。
- 、 设置参数的个数可随意(0~最多个数)。

例如:不设置参数,则所有参数都为默认值; 设置 4 个参数,则前 4 个参数为设定值,后续参数为默认值 超过本项目最多参数个数时,以前面参数为准,后续参数无效。

、 每个参数如有设置值超出正常范围的,报错 ExceedPara,本指令无效。

#### 参数单位固定,指令中不含单位,详见下表

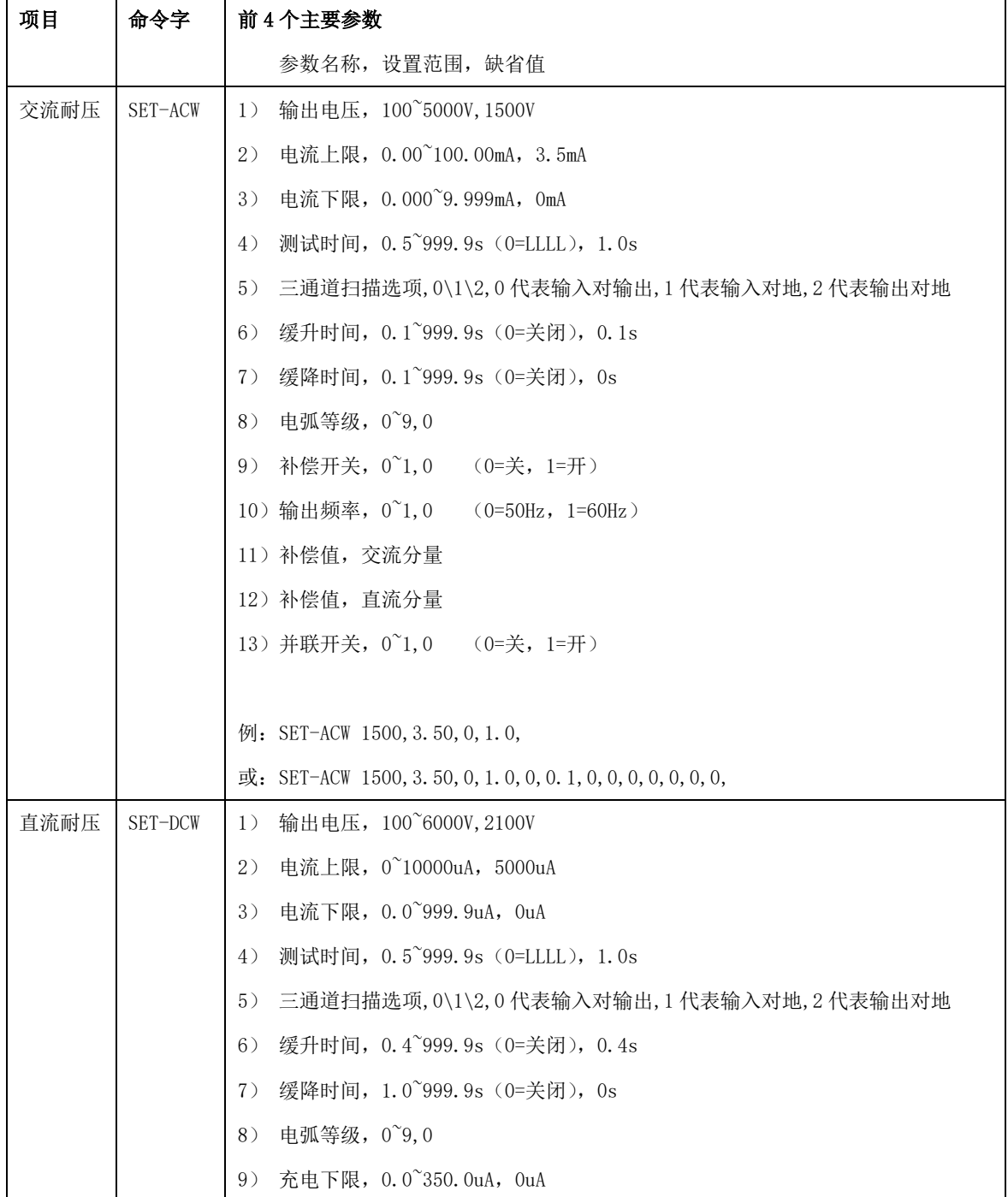

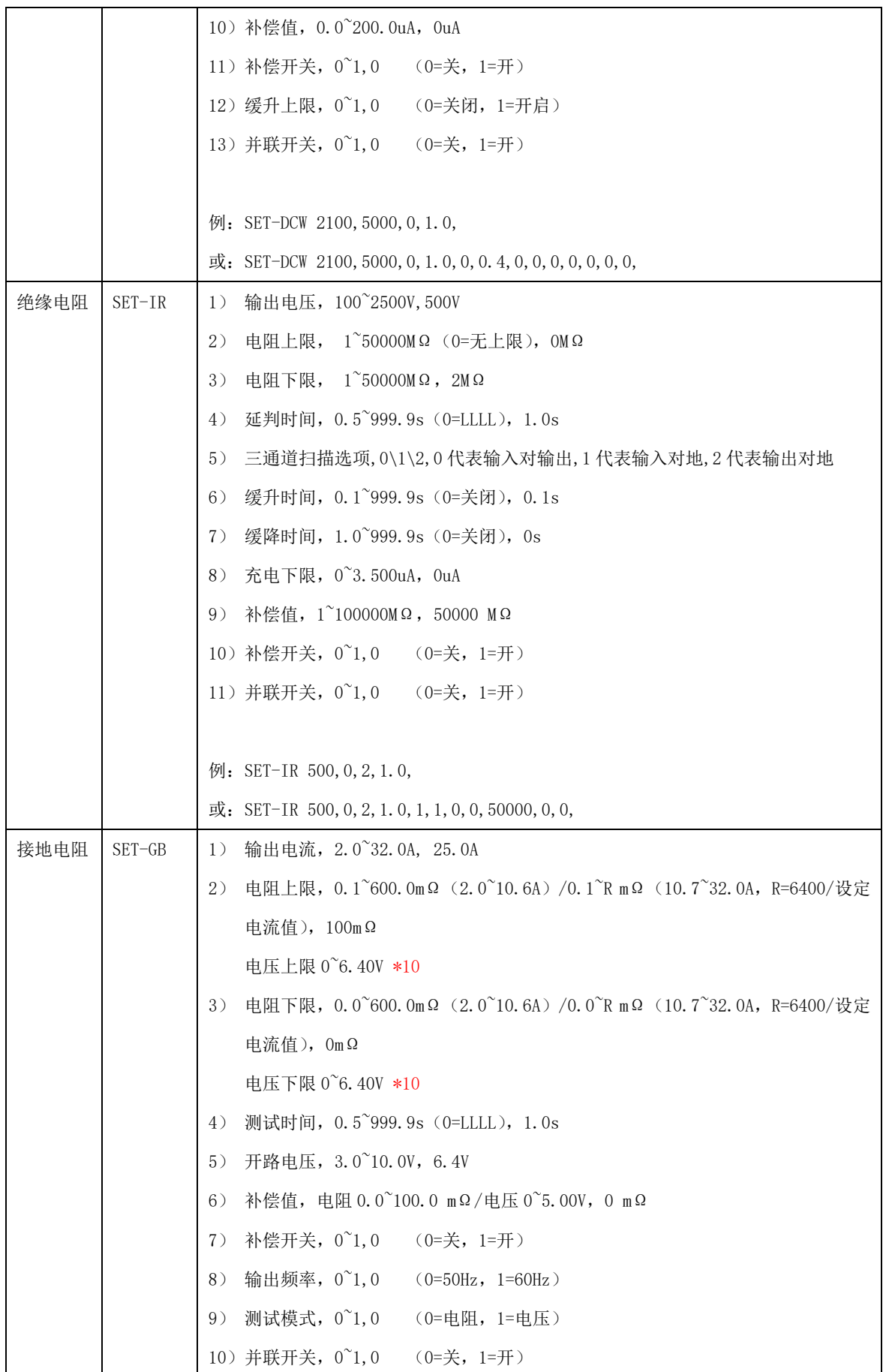

附录 通信协议

|      |         | 例: SET-GB 25.0, 220.0, 0, 1.0,                                         |
|------|---------|------------------------------------------------------------------------|
|      |         | $\vec{B}$ : SET-GB 25.0, 220.0, 0, 1.0, 6.4, 0, 0, 0, 0, 0,            |
| 泄漏电流 | SET-TCT | 输出电压, 0.0~300.0V, 233V<br>1)                                           |
|      |         | 电流上限, 有效值 0~12.000mA, 0.500mA<br>2)                                    |
|      |         | 电流下限, 有效值 0~12.000mA, 0mA<br>3)                                        |
|      |         | 测试时间, 0.5~999.9s (0=LLLL), 2.0s<br>4)                                  |
|      |         | 测试频率, 45~65Hz, 50Hz<br>5)                                              |
|      |         | 电压上限, 0.0~300.0V, 300.0V<br>6)                                         |
|      |         | 电压下限, 0.0~300.0V, 0.0V<br>7)                                           |
|      |         | 补偿值, 0.0~1000.0uA, 0uA<br>8)                                           |
|      |         | 补偿开关, 0~1,0 (0=关, 1=开)<br>9)                                           |
|      |         | 10) 判断模式, 0 1, 0 (0=MAX, 1=END)                                        |
|      |         | 11) 电源状态-零线 N, 0 1, 0 (0=动态, 1=静态)                                     |
|      |         | 12) 电源状态-极性 Reverse, 0 1, 0 (0=A, 1=B)                                 |
|      |         | 13) 电源状态-探针位置, 0~2, 0 (0=G-L; 1=G-N; 2=AUTO(G-L, G-N))                 |
|      |         |                                                                        |
|      |         | 例: SET-TCT 233.0, 0.500, 0, 2.0,                                       |
|      |         | $\vec{\mathbb{E}}$ : SET-TCT 233.0,0.500,0,2.0,50,300.0,0,0,0,0,1,0,1, |
| 功率测试 | SET-PW  | 输出电压, 0.0~300.0V, 220V<br>1)                                           |
|      |         | 功率上限, 0.0~6000.0W, 500.0W<br>2)                                        |
|      |         | 功率下限, 0.0~6000.0W,<br>3)<br>OW                                         |
|      |         | 测试时间, 0.5~999.9s (0=LLLL), 1.0s<br>4)                                  |
|      |         | 测试频率, 45.00~65.00Hz, 50.00Hz<br>5)                                     |
|      |         |                                                                        |
|      |         | 例: SET-PW 220.0, 500.0, 0, 1.0,                                        |
|      |         | 或: SET-PW 220.0, 500.0, 0, 1.0, 50.00,                                 |
| 低压启动 | SET-ST  | 实验电压, 0~300V, 195V<br>1)                                               |
|      |         | 电流上限, 0.00~25.00A, 20.00A<br>2)                                        |
|      |         | 电流下限, 0.00~25.00A, 0A<br>3)                                            |
|      |         | 测试时间, 0.5~999.9s (0=LLLL), 1.0s<br>4)                                  |
|      |         | 测试频率, 45~65Hz, 50Hz<br>5)                                              |
|      |         | 例: SET-ST 195, 20. 00, 0, 1. 0,                                        |
|      |         | 或: SET-ST 195, 20. 00, 0, 1. 0, 50,                                    |
|      |         |                                                                        |

### 附录 通信协议

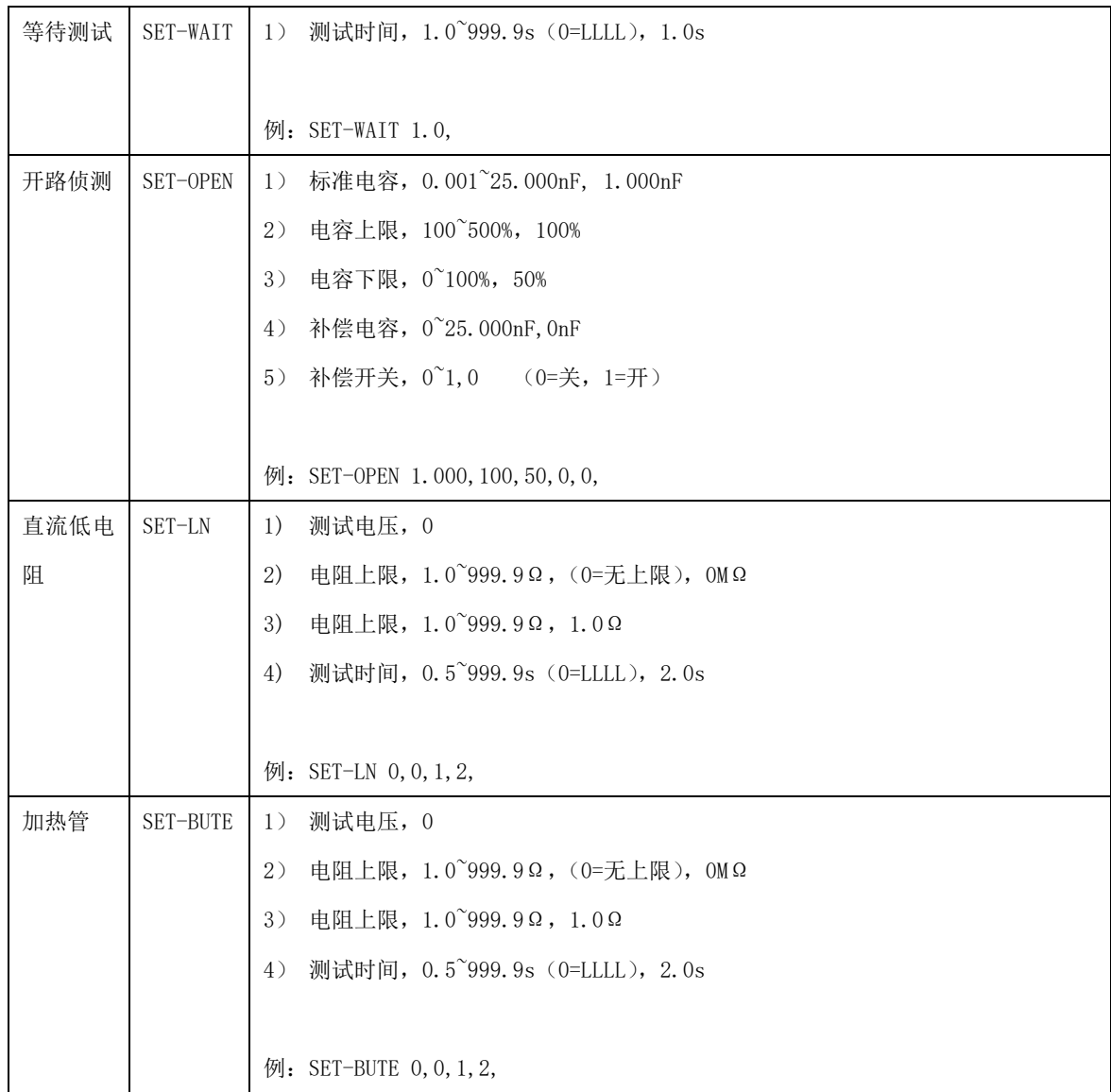

版本: V1.0 2021 年 3 月